## α-Амилаза

*IFCC, Zasz, EPS-G7 (метод с использованием мальтогептазида (EPS-G7)* Диакон

Параметры для ввода в программу анализатора Mindray BS-400

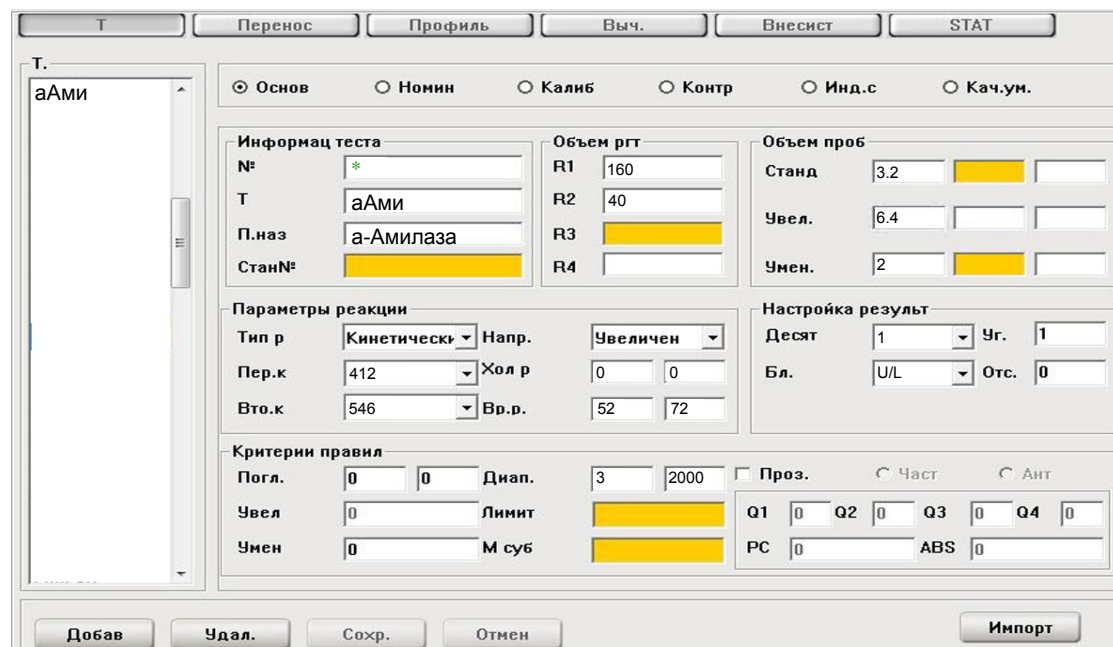

## Биреагентное применение

## Монореагентное применение

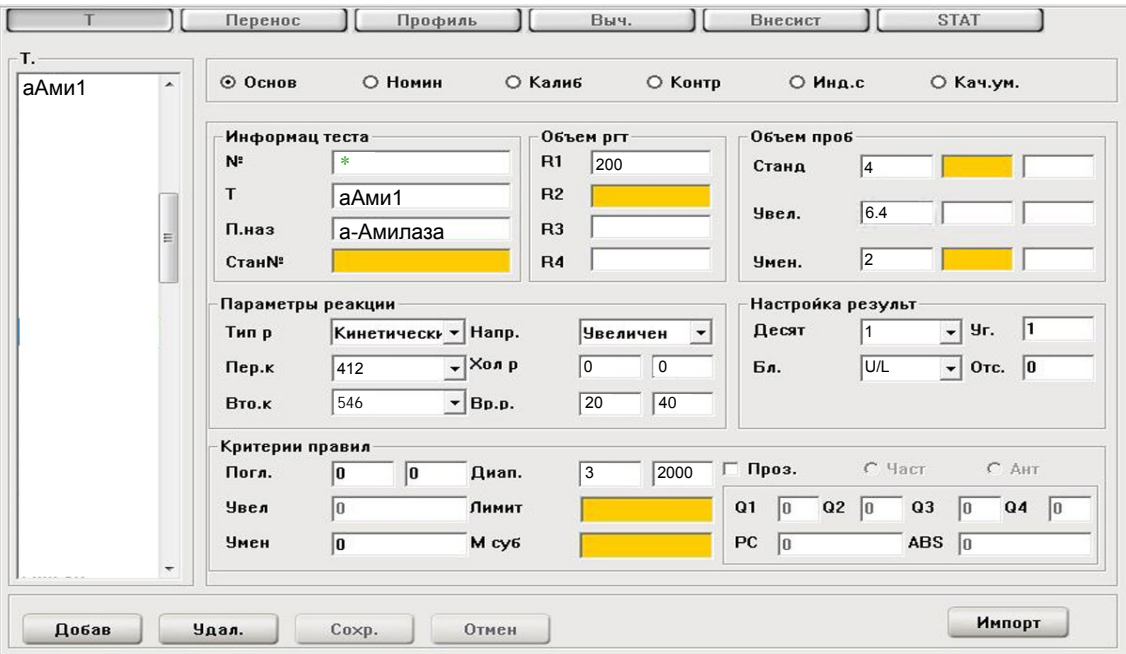

\* Номер вводится вручную в соответствии с предыдущими тестами

**DiaSys** 

Диапазон нормальных значений указан в соответствии с рекомендациями производителя реагентов к набору и может быть изменен пользователем в соответствии с местными требованиями.

При использовании единиц измерения, отличающихся от приведенных, убедитесь, что значения стандартов, контрольных материалов, диапазонов нормальных значений и линейности метода введены в этих же единицах.

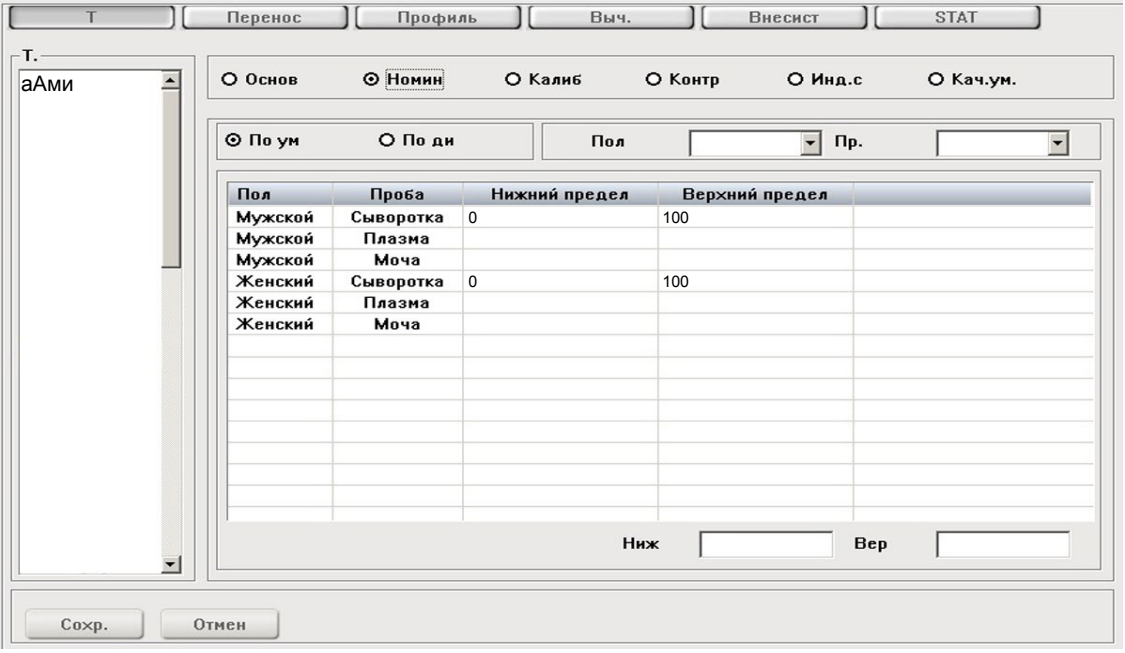

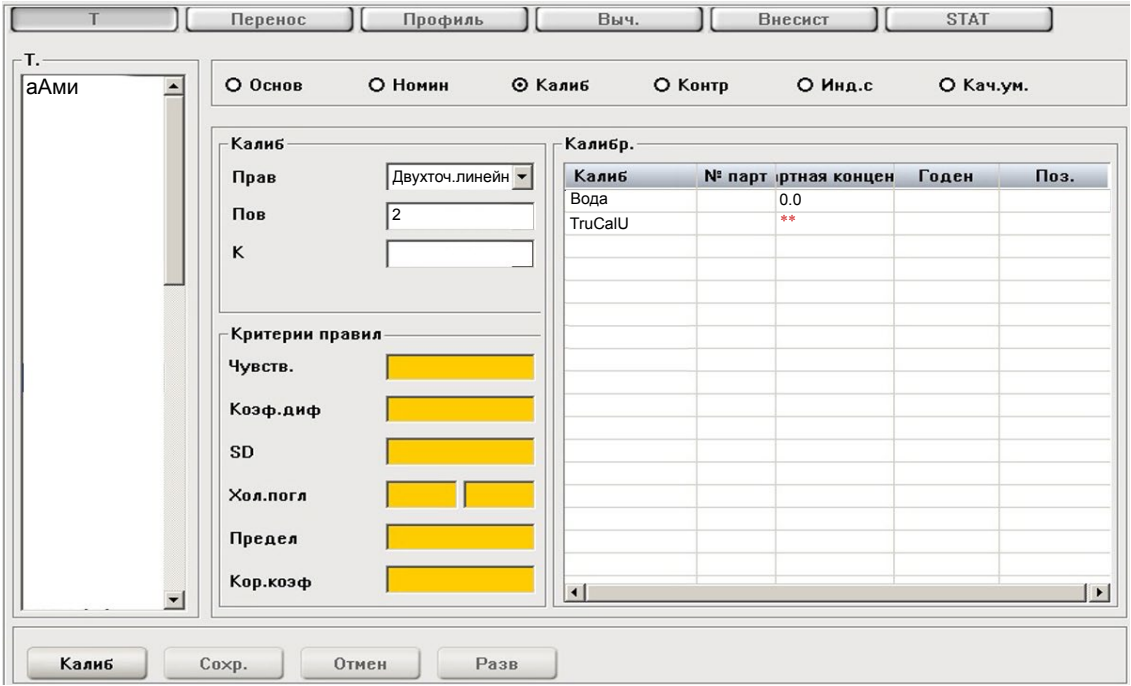

\*\*-вводится из паспорта к калибратору

Тип калибровки: Линейная (калибратор TruCalU) или по фактору. Контроль по TruLab N и TruLab P.

Адаптации для других типов образца запрашивайте дополнительно